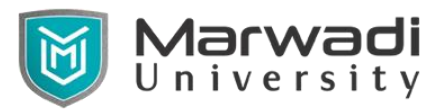

- Sem. : 2
- Subject Code : 05BC1203
- Subject : Programming in C 2
- Course Objectives :
	- 1. To understand the advance structured and procedural programming to improve C programming skill.
	- 2. To understand various operations and types of array.
	- 3. To study the advantages of user defined data type which provides flexibility for application development
	- 4. To impart the knowledge about pointers; which is the backbone of effective memory handling.
	- 5. To develop basic understanding of file handling mechanism.
- Prerequisites : Basic knowledge of C programming.

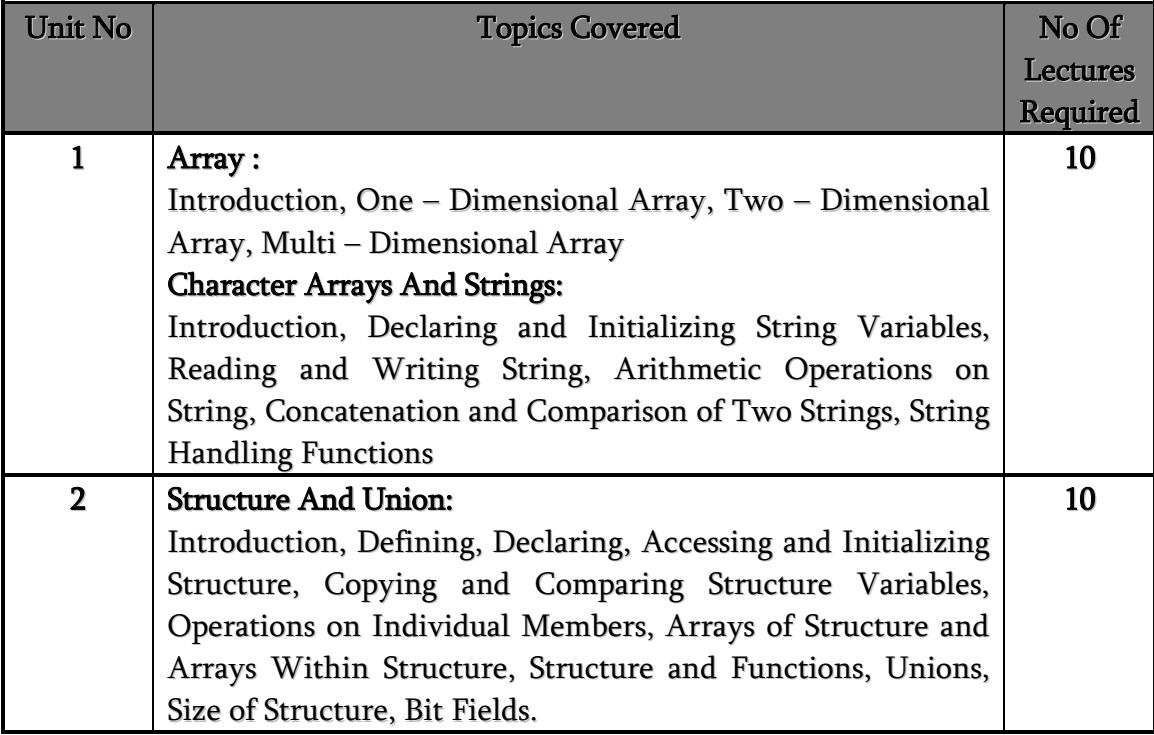

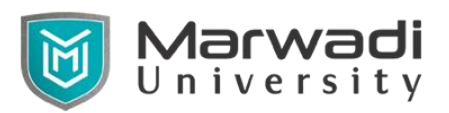

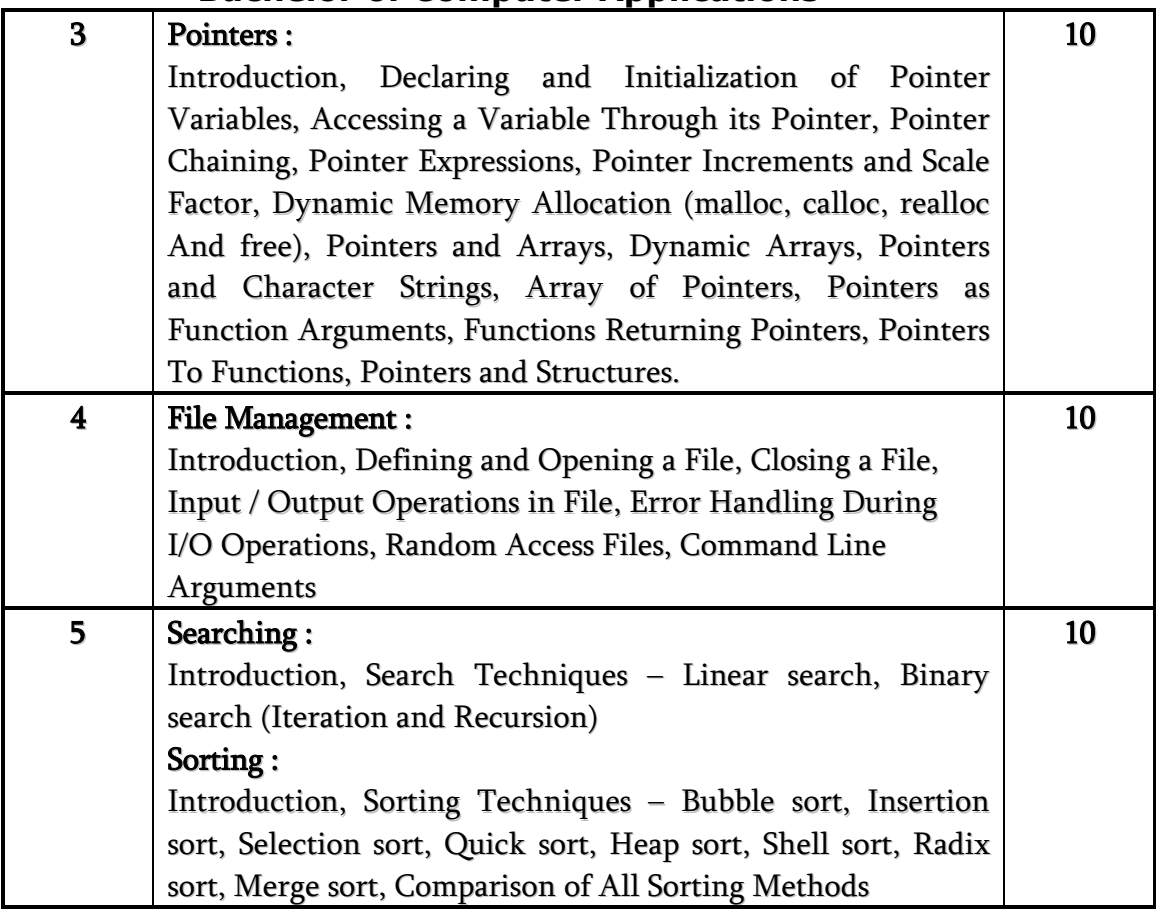

#### Course Outcomes:

- 1. Ability to work with arrays of complex objects.
- 2. Ability to work with textual information, characters and strings.
- 3. Ability to develop advanced applications using enumerated data types, function pointers and nested structures.
- 4. Ability to implement programs with pointers and arrays, perform pointer arithmetic, and use the dynamic memory allocation.
- 5. Ability to work with basics of file handling mechanism that is essential for understanding the concepts in database management systems.
- 6. Ability to find out better searching and sorting techniques for list of data.

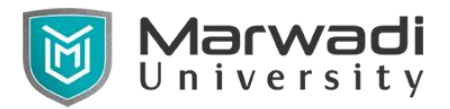

#### Text Book:

- 1. Programming in ANSI C, E. Balagurusamy, McGraw Hill, 7<sup>th</sup> Edition.
- 2. An Introduction to Data Structures with Applications, J. P. Tremblay , P. G. Sorenson, McGraw Hill, 2 nd Edition.

#### Reference Books:

- 1. Let Us C, Yashavant Kanetkar, BPB Publication, 10<sup>th</sup>Edition.
- 2. Programming in C, Reema Thareja, Oxford University Press.
- 3. Mastering C, by Venugopal & Prasad, Tata McGraw Hill.
- 4. The Complete Reference, Herbert Schildt,Tata McGraw Hill.
- 5. The C Programming Language, Brian W. Kernighan and Dennis M. Ritchie, 2nd edition.

#### Web References:

- 1. <https://www.w3schools.in/c-tutorial>
- 2. <https://www.tutorialspoint.com/cprogramming>

### App References:

- 1. W3Schools App
- 2. Tutorials Point App

#### Syllabus Coverage from text /reference book & web/app reference:

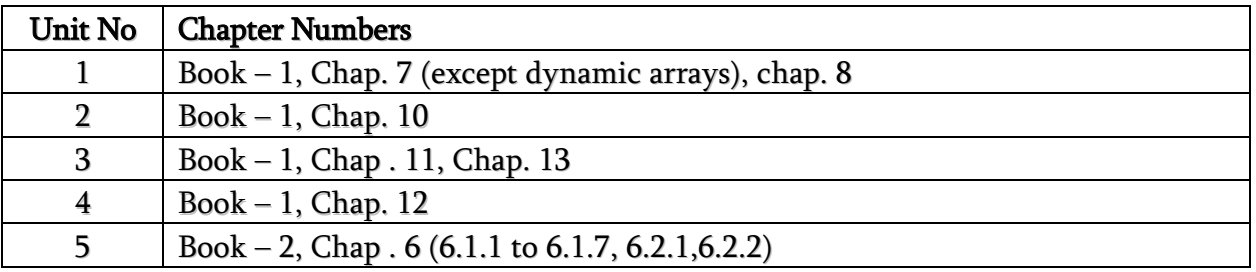

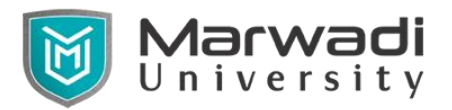

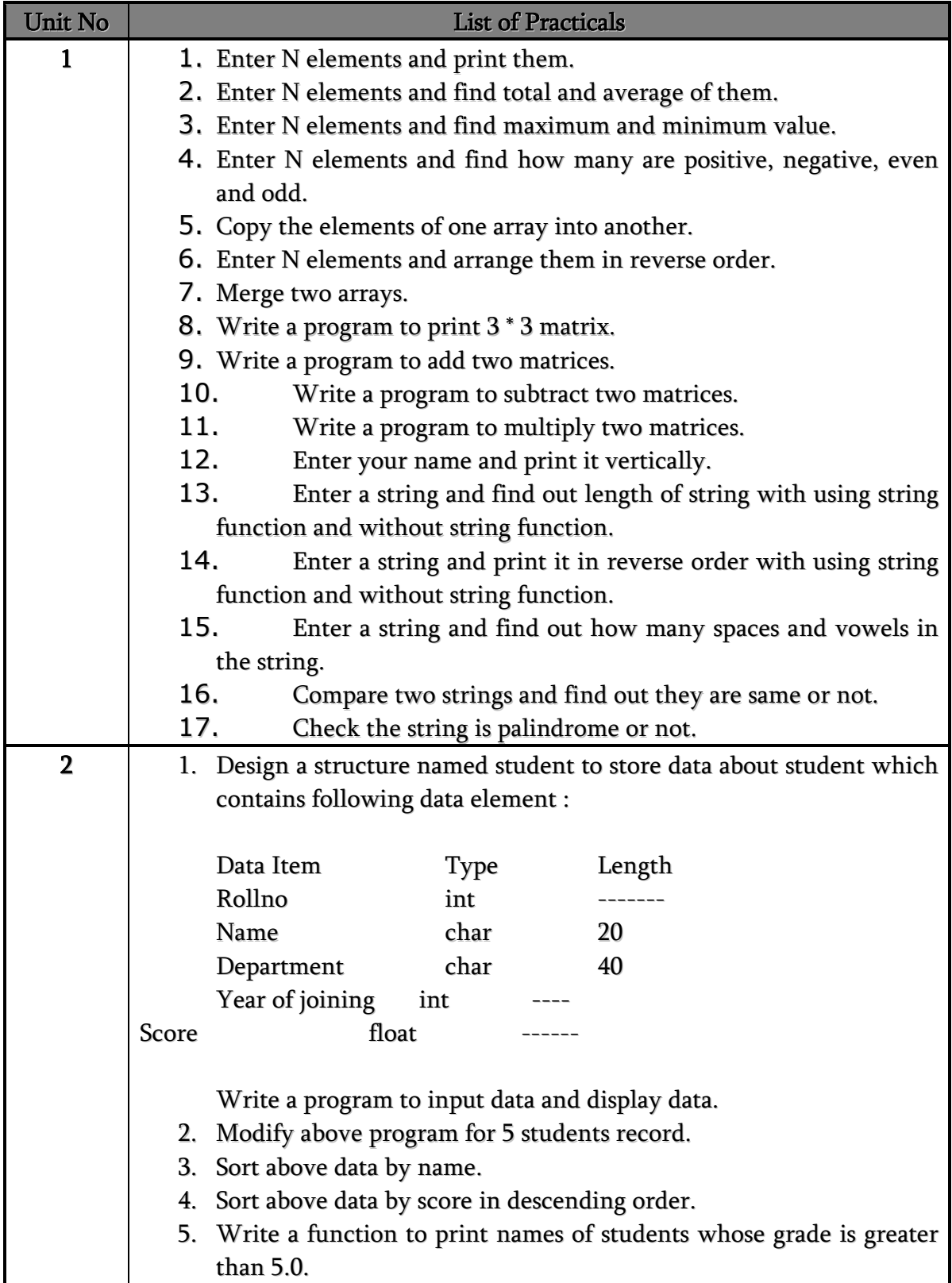

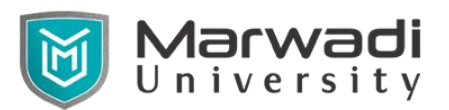

┯

┓

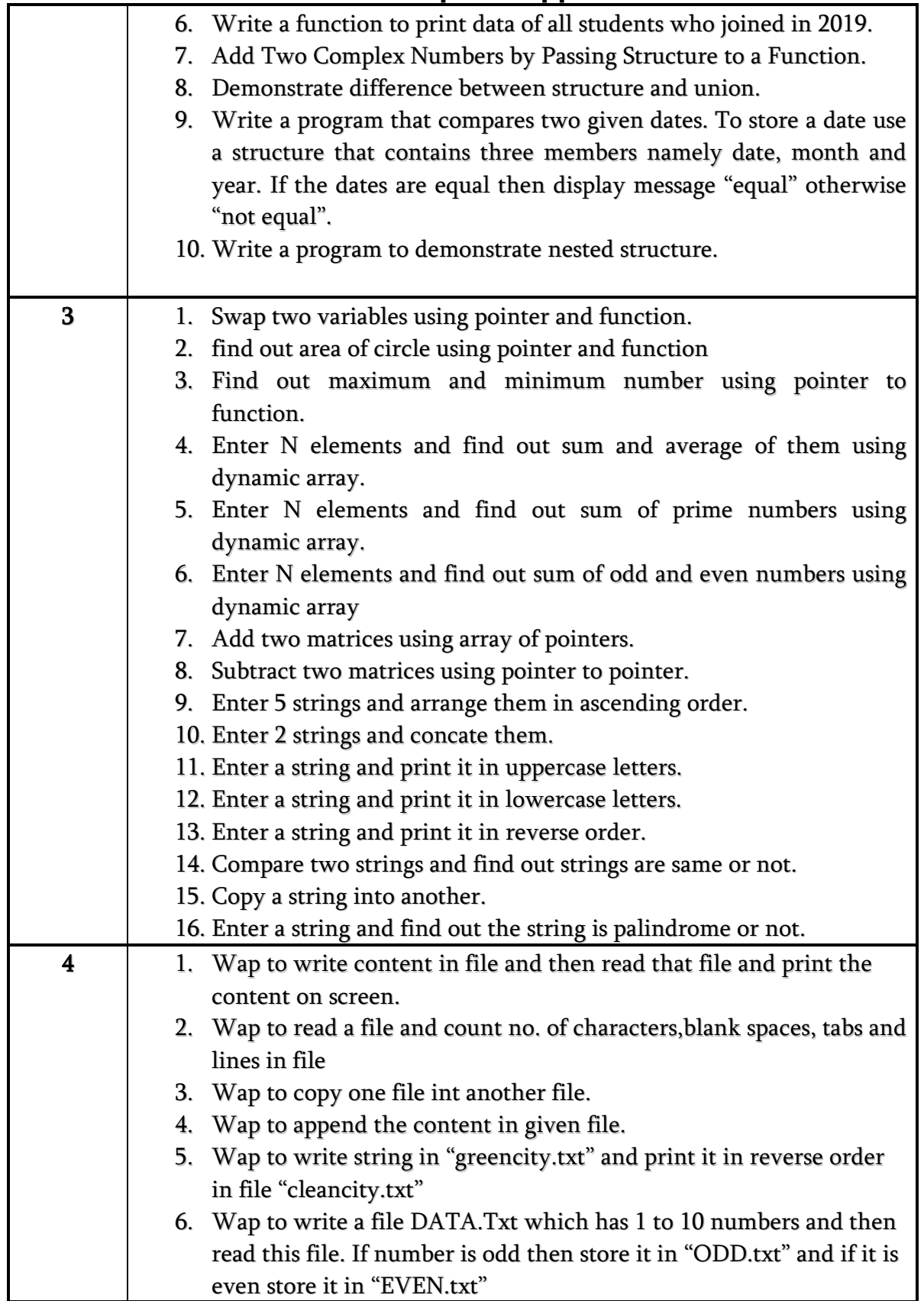

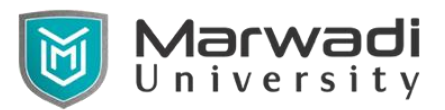

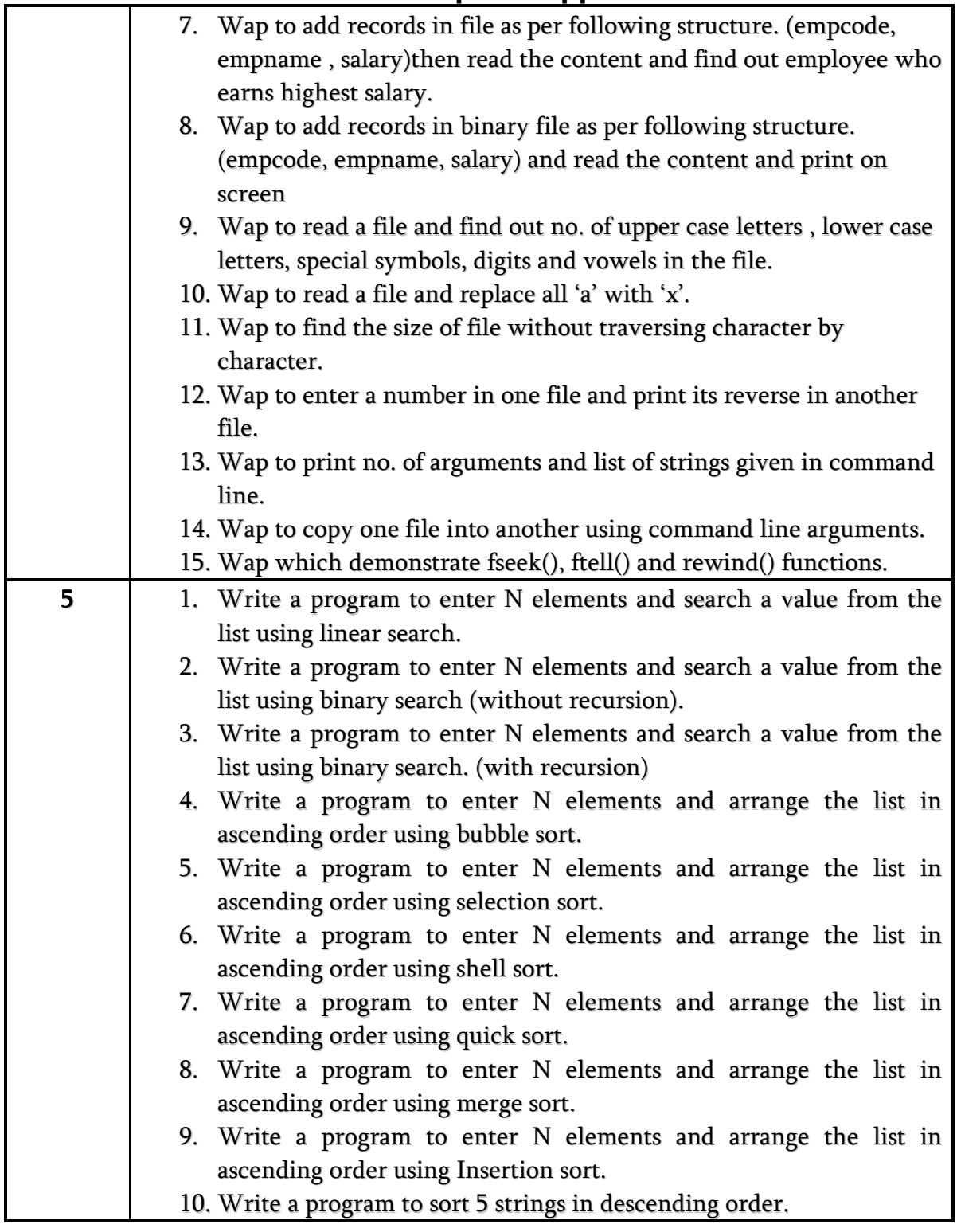